## **COMMENT FAIRE DU VIN ?**

**LE 11 AVRIL 2010 [GEOFFREY](http://owni.fr/author/geoffreydorne/) DORNE**

**Une petite vidéo de saison mise en ligne hier par Geoffrey :-) — En ce début d'aprèsmidi, je vous propose une vidéo signée Tiago Cabaco & dénichée chez flowingdata ! Réalisées sur Illustrator, toutes les images sont finement travaillées et bien animées. L'effet de 3D (réalisé sur AfterEffect) est plutôt agréable et rythme bien l'ensemble :-) — > Article initialement publié [...]**

Une petite vidéo de saison mise en ligne hier par Geoffrey :-)

—

**En ce début d'après-midi,** je vous propose une vidéo signée **Tiago [Cabaco](http://tiagocabaco.com/index.php?id=about)** & dénichée chez **[flowingdata](http://flowingdata.com/2010/04/09/the-making-of-wine-in-motion-graphics/)** !

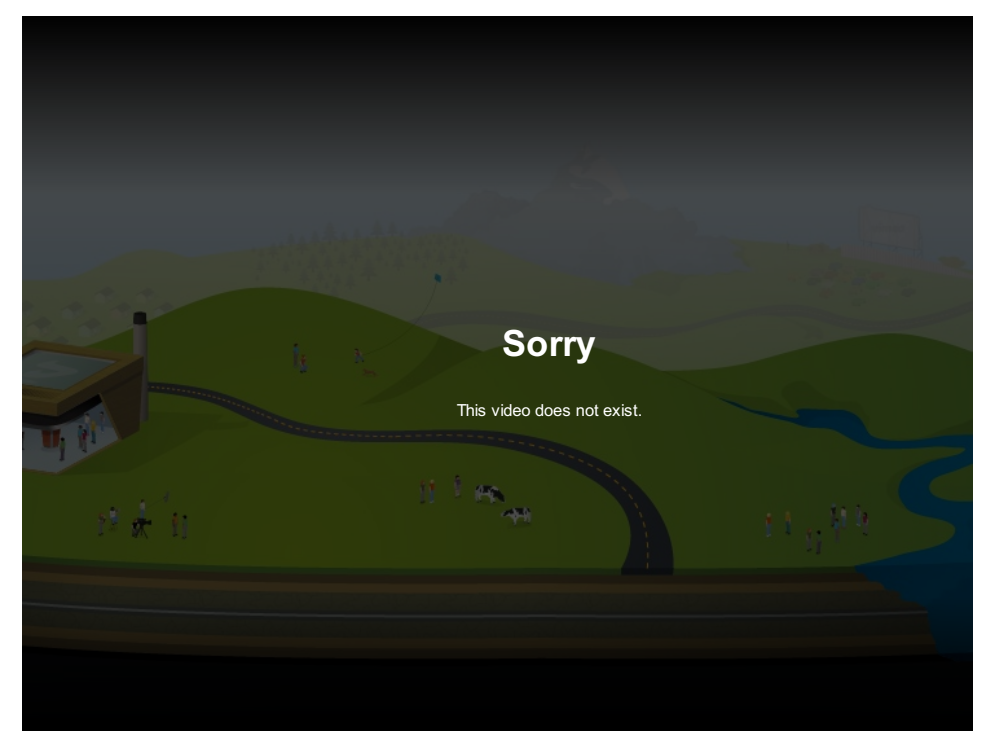

**Réalisées sur Illustrator,** toutes les images sont finement travaillées et bien animées. L'effet de 3D (réalisé sur AfterEffect) est plutôt agréable et rythme bien l'ensemble :-)

**> Article [initialement](http://graphism.fr/post/510452538/comment-faire-du-vin) publié sur Graphisme et Interactivité**

## **1 ping**

—

[Comment](http://voiture.tweb.fr/voiture/comment-puis-je-vendre-ma-voiture/) puis-je vendre ma voiture? | Voiture le 12 avril 2010 - 4:40

[...] Comment faire du vin ? I Owni.fr [...]